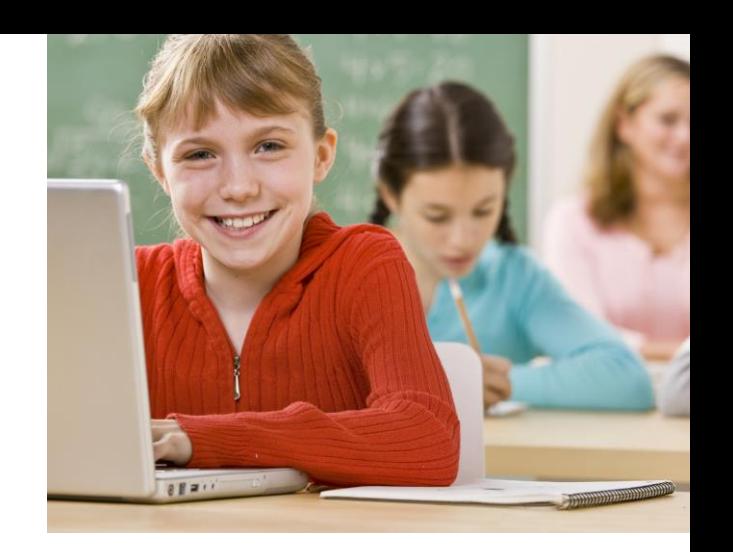

# NETOP<sup>®</sup> **Vision** Classroom Management Software

# **Shipping date: Product version:** Vision and Vision Pro version 8.6.2 8686 February 17, 2015 Release Notes **Build number:**

# **Introduction**

These modification notes contain information relating to a maintenance release of Vision 8.6.1.

This release brings the compatibility level of Windows 8.1 to the same level it is for Windows 8 and several new improvements.

As a minor product update, version 8.6.2 is available for download to customers subscribing to the Netop Advantage Program. If you have questions about your license or wish to purchase an upgrade, please contact [Netop Customer Service](http://www.netop.com/classroom-management-software/support/customer-service.htm) or your loca[l Netop Partner](http://www.netop.com/classroom-management-software/company/partner-overview.htm) for more information.

#### **Issue resolutions and improvements**

# **Support for latest versions of Chrome, Firefox and Internet Explorer.**

support for facest versions of embine, i netoxially interface explorer.<br>Web blocking and filtering are now supported on latest browser versions.

#### **Stop all applications**

Teachers can stop all applications including Metro apps on Windows 8.x.

# **Navigate to Metro while Demo is starting**

Fixed an issue where teachers started a demo and entered Metro while demo was starting the students could not get to the demo that was running.

## **Teachers not able to open the Vision dashboard**

When an administrator installed the Teacher module and decided to remove/rename the default classroom, then another teacher logged in, the Teacher was not able to open Vision.

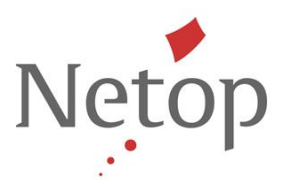

This issue has now been resolved.

# **Internet Explorer 11 does not refresh after removing filters (on Windows 8 and Windows 8.1 only)**

When the teacher applied **Lock Web** on a Windows 8 or Windows 8.1 student computer, if student had IE 11 with multiple pages opened and the teacher unlocked web, the tabs would never finish refreshing.

This issue has now been resolved.

# **Teachers cannot connect to the Students due to the network adapter reset to default**

When teachers started Vision, changed adapter settings (the IP for the selected network interface), exited Vision and restarted it, the network settings were reset to default settings; Teachers being unable to connect.

This issue has now been resolved.

# **Feature Limitations**

# **Chat on Windows 8 and Windows 8.**

If the student module running on a Windows 8 or Windows 8.1 computer is in Metro mode when the teacher starts up a chat conversation the student will not see the message from the teacher until the student switches to desktop mode.

## **Remote logon for Windows 8 and Windows 8.1**

Teachers are not able to use the remote logon features on student computers running Windows 8 and Windows 8.1.

# **Kiosk mode for Metro Applications on Windows 8 and Windows 8.1**

Teachers are not able to kiosk applications in Metro mode on student computers running Windows 8 and Windows 8.1

# **Filter Web in Metro mode on Windows 8 and Windows 8.1**

Teachers are not able to filter web in Metro applications, they will be blocked instead.

Netop™ is a trademark of Netop Business Solutions A/S. All other products mentioned in this document are trademarks of their respective manufacturers. Netop Business Solutions A/S denies any and all responsibility for damages caused directly or indirectly as a result of using this document. The content of this document is subject to change without notice.